## МИНИСТЕРСТВО ОБРАЗОВАНИЯ И НАУКИ УКРАИНЫ

# ДОНБАССКАЯ ГОСУДАРСТВЕННАЯ МАШИНОСТРОИТЕЛЬНАЯ АКАДЕМИЯ

Кафедра «Электротехника и электрооборудование»

 Пояснительная записка к курсовому проекту по дисциплине «Электрические машины» Тема проекта: «Электрический двигатель постоянного тока»

> Руководитель проекта: доцент кафедры «ЭТ и ЭО» кандидат технических наук В.Т. Климченков

 Разработчик проекта: студент гр. ЭСА-99-1зу

Краматорск, 2003

#### РЕФЕРАТ

Пояснительная записка к курсовому проекту по дисциплине "Электрические машины": с., разделов, рис., перечень ссылок из наименований.

Объектом курсового проекта явился электродвигатель постоянного тока параллельного возбуждения, предназначенный для общепромышленного применения.

Предметом проекта – расчетные параметры электродвигателя, характеризующие основные размеры деталей его конструкции, их электрические, магнитные и механические нагрузки, позволяющие изготовить работоспособную и надежную конструкцию двигателя.

Целью курсового проекта явилась разработка конструкции электродвигателя, соответствующей заданным параметрам, учитывающей состояние современного конструктивного исполнения электрических машин такого типа и технологии их промышленного изготовления, обеспечивающей высокую степень использования активных и конструктивных деталей, наименьшую стоимость спроектированной конструкции при заданной долговечности.

В курсовом проекте разработаны: конструктивное исполнение деталей; выбран для них соответствующий материал; просчитаны электрические, магнитные и механические нагрузки материала деталей, проведено их сравнение с допускаемыми; проверена степень использования электрической энергии при ее преобразовании в механическую данным двигателем.

# ЭЛЕКТРИЧЕСКИЙ ДВИГАТЕЛЬ, ПОСТОЯННЫЙ ТОК, КОНСТРУКЦИЯ, НАГРУЗКИ, РАСЧЕТ ОСНОВНЫХ ПАРАМЕТРОВ

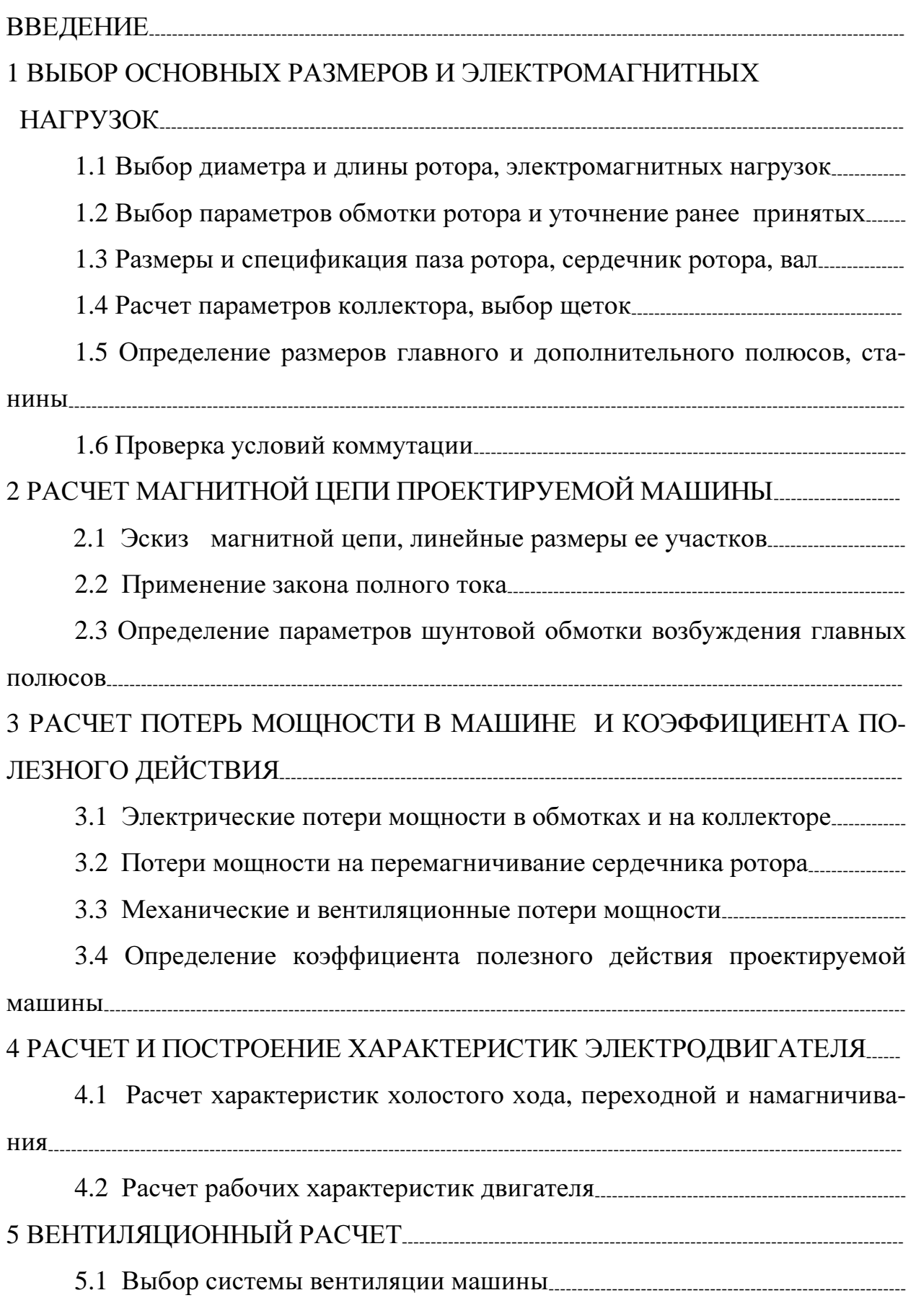

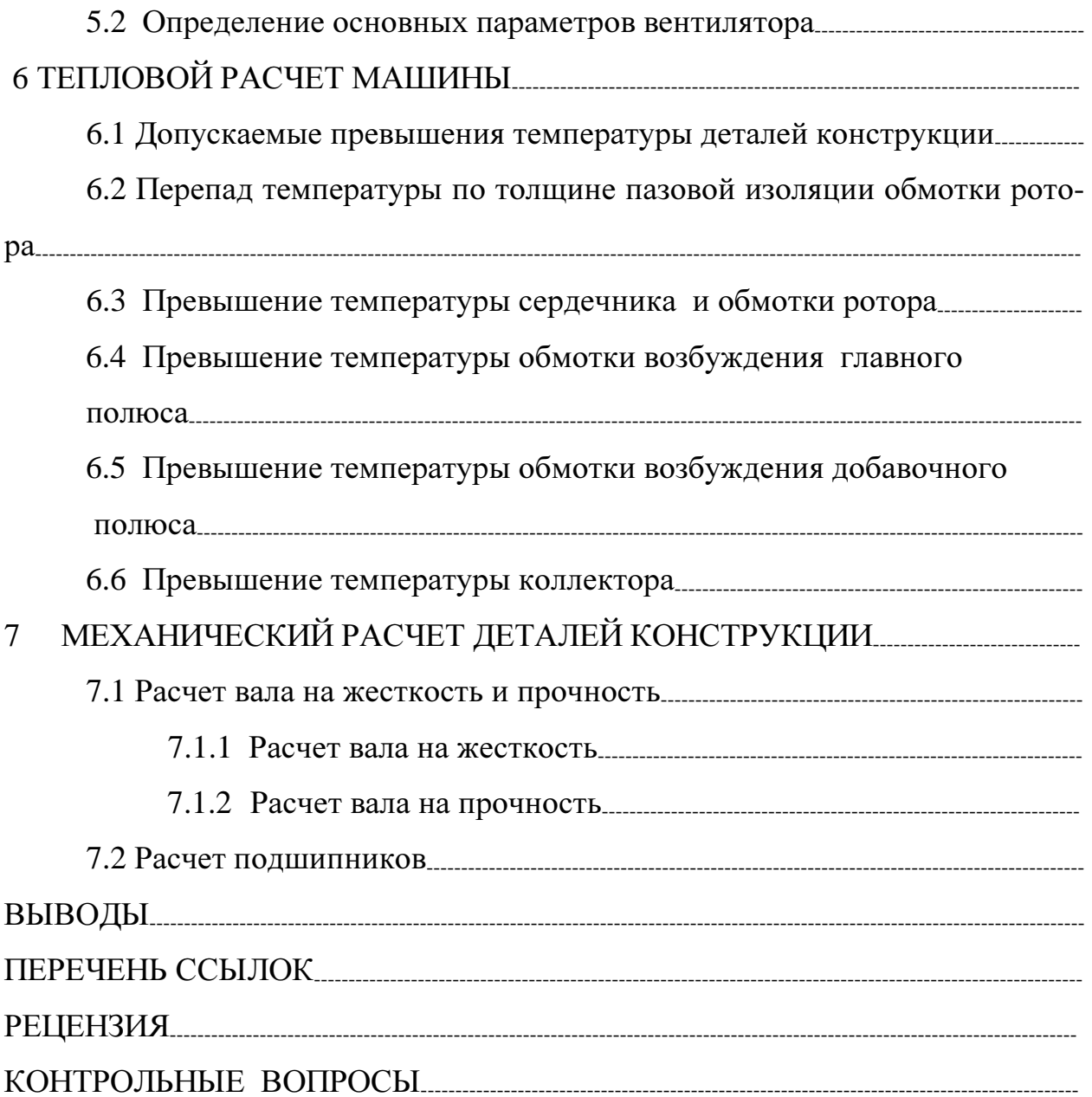

#### ВВЕДЕНИЕ

Эксплуатационные свойства спроектированной и изготовленной электрической машины имеют важное значение при ее использовании во всех отраслях народного хозяйства. Проектирование машины предусматривает: расчет линейных размеров статора; выбор типа обмоток, размеров и числа пазов, обмоточных проводов, изоляции, материала активных и конструктивных деталей. Отдельные детали машины должны быть сконструированы и рассчитаны так, чтобы при их изготовлении и сборке машины обеспечивались наименьший расход материалов и трудоемкость, а в условиях эксплуатации наиболее высокие энергетические показатели (минимальные потери мощности и высокий коэффициент полезного действия). Но при этом машина должна соответствовать производственным требованиям по месту ее применения. Проектирование машины должно учитывать накопленный ранее опыт, требования государственных и отраслевых стандартов.

В представленном проекте речь идет о проектировании электродвигателя постоянного тока параллельного возбуждения, предназначенного для общепромышленного применения (в станкостроении, текстильной и полиграфической промышленности и других отраслях). Двигатель обеспечивает высокий вращательный момент при пуске в ход, плавное регулирование частоты вращения ротора и производственного механизма (например, поворота платформы грузоподъемного крана), высокую перегрузочную способность. Отличительной особенностью такого двигателя является наличие коллекторного узла, создающего непрерывный скользящий электрический контакт вращающейся обмотки ротора с неподвижной питающей сетью. Двигатель имеет горизонтальный вал, цилиндрический ротор с коллектором, цилиндрическую станину с главными и дополнительными полюсами, ротор установлен в подшипниковых щитах.

### 1 ВЫБОР ОСНОВНЫХ РАЗМЕРОВ И ЭЛЕКТРОМАГНИТНЫХ НАГРУЗОК

1.1 Выбор диаметра и длины ротора, электромагнитных нагрузок

Для каждой проектируемой машины из предыдущего опыта [1-3] установлено оптимальное соотношение между частотой вращения ротора и полезной механической мощностью, передаваемой через вал производственному механизму. При заданных габаритах мощность пропорциональна частоте вращения ротора. Выбрав оптимальное соотношение  $P_{2HOM}/n_{HOM}$ , мы обеспечиваем высокое использование активных материалов и наименьшую стоимость проектированной конструкции.

В соответствии с указанным по кривой рис. 1 [4] предварительно находим рекомендуемую величину внешнего диаметра ротора  $D_a$  по заданному соотношению  $K = P_{2HOM}/n_{HOM} [B_T/MH^{-1}]$ . При  $K=$  [B $T/MH$ ]  $[Br/MHH^{-1}]$  выбира $em D<sub>a</sub>=$  [M].

По выбранному  $D_a$  из кривой рис. 2 [1] находим рекомендуемую величину линейной токовой нагрузки А [А/м], приходящейся на единицу длины окружности ротора ( $\pi$ D<sub>a</sub>). Для заданного класса нагревостойкости изоляции машины F по  $D_2$  = [м] находим A= [A/м].

По кривой рис. 3 [1] находим рекомендуемое значение магнитной индукции в воздушном зазоре  $B_6$  под главным полюсом машины в зависимости от выбранного  $D_a$  Находим  $B_6 =$  [Тл].

Мощность <sup>Р</sup><sup>1</sup>ном, потребляемая двигателем из питающей сети, зависит от его коэффициента полезного действия (КПД)  $\eta_{\scriptscriptstyle\rm{max}}$ . По кривым рис. 4 [1] находим предварительное значение КПД для машин общепромышленного применения в зависимости от  $P_{2HOM}$  [кВТ]. Находим  $\eta_{\mu} =$  . Отсюда  $P_{1\text{HOM}}=P_{2\text{HOM}}(100-\eta_{\text{max}})/2*\eta_{\text{max}}=$  [KBT].

Наиболее выгодное число главных полюсов машины 2\*р выбираем по кривым рис. 5 [1] в зависимости от  $D_a$ . Находим  $2^*p=2$ . Отсюда полюсное деление *p Da* 2 \*  $\pi$  \* [м]. Величину коэффициента полюсного

перекрытия  $a_p$ , равного отношению длины дуги главного полюса  $b_p$  к полюсному делению т, для машин с дополнительными полюсами выбираем в пределах  $0.65 - 0.75$ , для машин без этих полюсов - до 0,8. Принимаем  $a_n =$ . Отсюда  $B_p = a_p * \tau =$  $= b_n/\tau =$  $\lceil M \rceil$ .

В соответствии с принятыми ранее параметрами расчетную длину ровыражения:  $l_a = 6.1 * P_{1_{HOM}} * 10^3 / a_p A * B_6 * D^2 * n_{HOM}$  [м] тора находим из . Полученное  $l_a$  проверяем

по соотношению  $\lambda = l_a / \tau$ . Рекомендуют выбирать 0,5  $\leq \lambda \leq 1, 5$ . В проектируемой машине  $\lambda$ = , т. е. находится в рекомендуемых пределах.

1.2 Выбор параметров обмотки ротора и уточнение ранее принятых

Чем меньше общее число проводников N в обмотке ротора (якоря), тем ниже трудоемкость изготовления ротора и его стоимость, объем изоляции в пазах и размеры паза. Из формулы для электродвижущей силы (ЭДС) обмотки якоря следует, что минимальное число проводников получается при простой волновой обмотке: 2a=2, a=1, 2p=2. У электродвигателя ЭДС ниже, чем напряжение питающей сети:  $E_{\text{atom}} = (0.91 - 0.98)^* U_{\text{HOM}}$  [B]. Принимаем коэффициент 0,95, тогда  $E_{\text{atom}}$ =  $[B]$ .

При выбранных параметрах магнитный поток в воздушно зазоре под выражения:  $\Phi = a_n^* \tau^* l_a^* B_6 =$ главным полюсом определяем **ИЗ**  $[B<sub>5</sub>].$  $=$ 

Возможность применения простой волновой обмотки проверяют по допустимой величине тока в одной параллельной ветви. Ток I<sub>ном</sub>, потребляемый двигателем из сети, найдем по мощности  $P_{1\text{HOM}}:I_{\text{HOM}}=P_{1\text{HOM}}/U_{\text{HOM}}=$ [A]. Для машин мощностью от 10 до 100 [кВт]  $=$ ток возбуждения  $I_{\text{HOM}}$  главных полюсов составляет 0,025. Тогда  $I_{\text{HOM}} = 0.025$ \* [А]. Ток в одной параллельной ветви:  $i_{\text{amount}} = I_{\text{amount}}/2a$ ,  $I_{\text{amount}} =$  $*I_{HOM}$  =  $[A], i_{\text{anom}} =$ [A]. В одной параллельной ветви  $I_{HOM}$ -  $I_{BHOM}$ = допускается ток 250 - 300 [A], по этому параметру выбранный тип обмотки проходит.

Из данных табл. 2 ориентировочно выбираем число пазов Z ротора, приходящихся на один полюс, т. е.  $Z/2^*p$  в зависимости от  $D_a$ . При выбранном  $D_a$  находим  $Z/2^*p$  = . Тогда общее число пазов на поверхности роropa:  $(Z/2^*p)^* 2^*p =$ 

Чтобы верно спроектировать обмотку якоря, необходимо соблюсти соотношения между основными параметрами: Z - нечетное целое число;  $Z/2$ <sup>\*</sup>р-- дробное число;  $N/Z=N_\text{n}$  - четное целое число; K=S - нечетное целое число;  $W_c = 2,4,6$  – четное число;  $2*K^* W_c = N$  – четное целое число;  $U_n = K/Z$  – нечетное целое число;  $K/2^*p$  – дробное число;  $W_a=(N/2^*a)/W_c$  – целое четное число; Z/a – целое число, K/a – целое число,  $2*p/a$  – целое число. Выполнение этих соотношений обеспечивает симметричность обмотки.

Принимаем: Z=, U<sub>u</sub>=; k= U<sub>u</sub>\*Z=; S=Z<sub>3</sub>=K=; Z/a=  $\mathbf{K}/\mathbf{a} =$   $\mathbf{K}/\mathbf{a} =$   $\mathbf{K}^* \mathbf{W}_c = \mathbf{N} =$  $=$  $Z/2^*p=$  $N/Z=N<sub>n</sub>=$  $; \mathbf{V}_7 = \cdots; \varepsilon_k = \cdots;$ - слоя проводников в пазу, в одном слое 2 проводника;  $y_1$ =  $N_{\rm n}/U_{\rm n}$ = - коллекторных делений;  $y_k = y = \frac{K-1}{K}$  $=y_Z^* U_{\mathbf{u}}=$ коллекторных делений;  $y_2 = y - y_1 =$ коллекторных делений; коллекторных деления;  $Z_3 = U_{\pi} * Z =$  ;  $y_z = z/2p$  $y = y_1 + y_2 =$ целая часть;  $v =$   $\qquad$   $\qquad$ 

Обмотку якоря (ротора) изготовят из -ти якорных катушек по 8 проводников в катушке, по секций в катушке, катушку изолируют от стенок паза и в лобовых частях. На рис. 6 показана схема укладки в пазы простой волновой обмотки. Последовательность укладки катушек в пазы ротора: изготавливают катушки на шаблоне и изолируют ее; укладывают катушку в первый паз, вторую сторону этой катушки уложат в  $-$ й паз (правее первого по окружности ротора); 1-я коллекторная пластина сдвинута левее 1-го паза по окружности ротора на коллекторных пластин (элементарных пазов), т. е. к -ой коллекторной пластине слева от 1-го паза присоединяют начало 1-ой секции; от 1-ой коллекторной пластины перехо-

-ой коллекторной пластине вправо от окружности ротора, затем ЛИМ К к 1-ой коллекторной пластине; номера пазов при укладке катушек следуют

В результате выполнения условий симметрии обмотки якоря появилась возможность проверить ряд раннее выбранных по рекомендациям параметров. Линейная токовая нагрузка:  $A = \frac{N * i_{\text{non}}}{D}$  $[A/m]$ , yrouняем в связи с определением числа проводников в обмотке ротора. Проверяем выбранное число коллекторных пластин по допустимому среднему напряжению  $V_{_{\text{Kcp}}}$  между двумя соседними пластинами;  $U_{_{\text{Hcp}}} = \frac{U_{_{\text{HOM}}} * 2 * p}{K} =$ [В], по условиям коммутации это напряжение  $\equiv$ не должно превышать 15-16 [В] для машин без компенсационной обмотки, при выбранном К оно не превышает допустимого значения.

Проверлем величину ЭДС 
$$
E_{\text{аном}} = \frac{p*N}{60*a} * n_{\text{Hom}} * \Phi =
$$
 [B],

отношение  $\frac{E_{\text{anom}}}{U}$  = [B], близко к рекомендуемому. Величина маг-

HHTHOTO NOTOKa: 
$$
\Phi = \frac{60 \cdot a \cdot E_{\text{aHOM}}}{p \cdot n_{\text{HOM}} \cdot N} =
$$
 [B6]. B

этом случае магнитная индукция в воздушном зазоре :  $B_{\delta} = \frac{\Phi}{a_{\rho}} \frac{1}{\tau \ell}$  $=$ 

[Тл], что соответ-

ствует допустимой величине в 0,8-1 [Тл]. По условиям коммутации произведение  $A * t_1$  не должно превышать 1500 – 1800 [A] при  $D_a \le 1.0$  [M], где  $t_1 = \frac{\pi^* D_a}{Z}$  - зубцовое деление. При  $D_a \le 0.3$  м рекомендуют  $t_1 = 0.015 - 0.028$ [м], при Da>0,3 [м]-(0.022-0.035) [м]. У проектируемой машины:  $t_1$  =

$$
= [M]; A * t_1 = [A]; BD5p1
$$

ные параметры находятся в допускаемых пределах.

1.3 Размеры и спецификация паза ротора, сердечник ротора, вал

При известной величине тока в проводнике обмотки ротора  $i_{\text{anom}} =$  $=$  [A] следует определить сечение этого проводника  $S_a$  и его размеры. Для проводников обмотки якоря допускаемая плотность тока находится в пределах 4 – 10 [А/мм<sup>2</sup>]. Если полученное  $S_a$  не превышает 2,57 мм<sup>2</sup> (этому соответствует диаметр круглого проводника – 1,81 мм), то выбирают круглый изолированный провод и полузакрытый паз. Если требуется большое сечение, то выбирают изолированный проводник прямоугольного сечения. Паз при этом открытый прямоугольного сечения, что облегчает укладку катушек обмотки якоря в пазы при изготовлении машины.

Принимаем 
$$
j_a = [A/\text{mm}^2]
$$
, тогда:  $S_a = \frac{i_{a\text{HOM}}}{j_a} = [Mm^2]$ , провод

прямоугольного сечения и открытый паз прямоугольного сечения. По табл. 3 выбираем прямоугольный провод размером a\*b (а - меньший размер, в – больший размер) близкого по площади  $S_a$  поперечного сечения: $S_a=$ <sup>2</sup>]; размеры проводника без изоляции - а= мм, в= мм; с учетом изоляции при ее толщине на обе стороны в мм размеры проводника – мм; изоляция- высокопрочная эмаль на полиэфиримидной основе; провод марки ПЭТ-155А; класс нагревастойкости изоляции - .Фактически плотность тока в подводнике составит:  $j_a = \frac{r_{\text{anom}}}{S_a}$ a  $i_a = \frac{i_{\text{aHOM}}}{g} =$  [A/MM  $^{2}$ ], что находится в до-

пускаемых пределах.

Размеры паза «в свету определяем» по размеру изолированного проводника и количеству проводников  $N_{\text{n}}$  в одном пазу ротора, добавляется еще толщина изоляции каждого витка (витковая изоляция) и всей катушки от стены паза (корпусная изоляция). На рис. 7 приведена схема заполнения паза ротора по ширине и высоте проводниками с витковой и корпусной изоляцией. Крепление проводников обмотки в пазу осуществлено стеклотекстолитовым клином толщиной 3,5 мм (рекомендуемая толщина - 3 – 4 мм). В табл. 4 приведена спецификация паза ротора с объемной привязкой, соответствую-

щей отдельным позициям на рис. 7. Учитывая схему заполнения паза, спецификацию элементов обмотки и изоляции в пазу, размеры всех элементов паза, определены размеры паза «в свету»: ширина паза –  $b_n$ = [мм], высота паза равна высоте зубца -  $h_n = h_z$  $[MM]$ .

Проверяем полученную высоту паза с рекомендуемой по рис. 8. При выбранном  $D_a$  высота паза не должна превышать [мм], что выполнено. Ширина паза проверяется по максимально допустимой индукции В<sub>Zмакс</sub> в самом узком сечении зубца ротора, т. е. у его основания. Магнитная индукция в минимальном сечении зубца сердечника ротора с прямоугольными пазами не должна превышать 2,1-2,3 [Тл] при частоте перемагничивания стали сердеч-

ника f до 50 [Гц]. Для проектируемой машины  $f = \frac{p * n}{60}$  $[\Gamma \mathbf{u}]$ 

принимаем В<sub>Zмакс</sub>= [Тл]. Ширина зубцового сечения у основания зубца:  $t_3 = \pi * (D_2 - 2 * h_n)/Z =$ 

[мм]. Ширина самого зубца в этом месте:  $b_z = t_z - b_n =$ 

Отсюда минимальная ширина зубца при В<sub>zmax</sub> должна быть не менее, чем:  $b_{z_{MMU}} = B_{\delta} * t_1 * l_a / K * l_a * B_{z_{MMdK}} =$  $\lceil$ MM $\rceil$ .

Принятая ширина зубца соответствует требованиям.

При  $D_a \le 0.59$  [м] сердечник ротора напрессовывают на вал машины, тогда внутренний диаметр сердечника равен диаметру вала d<sub>в</sub>. Ориентировочно выбирают соответствии диаметр вала  $\mathbf{B}$  $\mathbf{c}$ выражением:  $d_B = K * \sqrt[3]{P_{2HOM} / n_{HOM}}$  [cm], где K=25-35 , при D до  $0.5$  $M$ :  $d_B = (25-35)\sqrt[3]{11.6}$  [MM] .Принима-

[см]. Высота ярма ротора h<sub>а</sub> при этом определится в  $\mathbf{e}$   $\mathbf{d}_{\mathbf{p}} =$ соответствии с рис. 9. Так как машина выполнена в соответствии с аксиальной системой вентиляции, то в сердечнике ротора предусмотрены вентиляционные каналы. При  $D_a<0.3$  [м] предусматривают один ряд аксиальных каналов: диаметр каналов  $d_k$  от 15 до 22 мм, число каналов –  $n_k = 14-22$ . Предварительно выбираем один ряд каналов  $d_k$ = [MM],  $n_k =$ [шт]. Отсюда

$$
h_a = \frac{(D_a - d_b)}{2} - h_z - d_k =
$$
 [MM]. The

но допустимая индукция в ярме ротора при частоте перемагничивания стали f до 50 [Гц] составляет Ва=1,45 [Тл]. Проверяем величину магнитной индукции в ярме ротора при выбранной  $h_a$ :  $B_a = \frac{\Phi}{2 \times K^2 \times L^2 \times L^2}$  $a^a = 2 * K_c * l_a * h_a$  $B_{a} = \frac{\Phi}{\sqrt{2\pi}}$  $\frac{\Phi}{2*K_c * l_a * h_a} =$ = Тл]. Величина магнитной индук-

ции не превышает предельно допустимое значение.

Пакет сердечника ротора набирают из штампованных и изолированных лаком листов электротехнической стали марки 2211 толщиной 0,5 мм. Напрессовывают непосредственно на вал и зажимают между двумя кольцами, которые одновременно служат опорой для лобовых частей обмотки ротора (выполняют роль обмоткодержателей). Вал будет изготовлен из стали марки 45, имеет ступенчатую форму для раздельной посадки на него сердечника ротора, коллектора, вентилятора и подшипников.

Длина лобовых частей обмотки ротора зависит от  $\tau : l_n = 1, 4\tau =$ 

[м]. Средняя длина одного витка обмотки:  $l_{ocp} = 2*(l_a + l_a) =$ = [м]. Полная длина проводников обмотки якоря:  $L_{oa} = W_a * l_{ocp}$  [м], где W<sub>a</sub> - число витков обмотки;  $W_a = \frac{(N/2)}{W_c}$ *c*  $W_a = \frac{(N/2)}{N} =$ ;  $L_{oa} = W_a * l_{ocp}$  = [м]. Масса обмотки якоря:  $m_{oa} = 8900 * L_{oa} * S_a =$  [кг]. Сопротивление обмотки ротора при температуре t=20 $^0$  C: R $_{\rm a=}$ 

 $[OM].$ 

1.4 Расчет параметров коллектора, выбор щеток

Диаметр коллектора  $D_k$  при открытых пазах ротора выбирают в пределах: D<sub>k</sub>=(0,65-0,8)\* D<sub>a</sub>= [м]. По табл. 5 выбираем стандартный диаметр  $D_k = [M]$ . На рис. 10 приведен продольный разрез выбранной конструкции коллектора. Коллекторные пластины изготавливают

из твердотянутой меди трапецеидального сечения, изоляционные прокладки – из коллекторного миканита толщиной 0,8-1,5 [мм]. Изоляционные манжеты – из формовочного миканита толщиной 1-1,5 [мм], изоляционный цилиндр – толщиной 0,75-1 [мм].

При  $D_k$  до 0,5 [мм] размер коллекторного деления  $t_k$  должен быть не менее 3-8 [мм], при  $D_k > 0.5 [M] - t_k ≥ 5 [MM]$ , при  $D_k > 21 [cm]$  применяют петушки для соединения проводников обмотки якоря с коллекторными пластинами. Проверяем размер коллекторного деления:  $t_k = \frac{\pi * D_k}{K} =$ = [мм], что соответствует требованиям. При толщине изоляционной прокладки в 0,8 мм толщина медной пластины на рабочей поверхности коллектора составит:  $(t_k - 0.8) =$  [мм]. Вы-

соту коллекторной пластины принимают:  $h_k = (0.8 - 1.15)\sqrt{D_k}$ 

 $[\text{cm}]$ . Принимаем  $h_k$ =  $[\text{cm}]$ . Высота ласточкина хвоста h<sub>1</sub>: *h*<sub>1</sub> = (0.5 − 0.55) \* *h<sub>k</sub>* = [см]. Принимаем  $h_1 =$  [см].

Для машин мощностью от 10 до 200 [кВт] при напряжении до 1000 [В] по табл. 6 рекомендованы электрографитированные щетки. Принимаем щетки марки ЭГ2а: переходное падение напряжения на пару щеток разной полярности -  $\Delta V_{u} = 2.6 [B]$ ; удельное нажатие на щетку – р<sub>щ</sub>=200-250 [Г/см<sup>2</sup>]; окружная скорость на рабочей поверхности коллектора - V<sub>k</sub> до 45 [м/с]; коэффициент трения щеток о поверхность -  $f_{\text{rp}}=0.25$ .

Суммарную поверхность щеточного контакта на поверхности коллектора найдем из выражения:  $\sum S_{\mu} = \frac{2 * I_{\text{anow}}}{I} [c \mu^2]$ *j I S* щ  $\sum S_{u_i} = \frac{2 \cdot P_{anow}}{i}$  [*cm*<sup>2</sup>], где  $j_{u_i} = 10$  [*A*/*cm*<sup>2</sup>] - рекомендуемая плотность тока на рабочей поверхности щеток принятой марки;  $[ c<sup>2</sup> ]$ ∑*<sup>S</sup>*<sup>щ</sup> см . Размеры щетки определяют с учетом щеточного перекрытия  $\beta_{\mu}$ . Для простой волновой обмотки якоря принимают  $\beta_{\mu} = \frac{\epsilon_{\mu}}{k}$ , где  $b_{\mu}$  - ширина щетки по длине окружности рабочей поверхности коллектора  $(\pi * D_k)$ . По табл. 7 выбираем стандартные размеры щетки:  $b_{\mu}$  [мм]  $\qquad \qquad ; l_{\mu}$  [мм]  $\qquad \qquad$  размер вдоль оси коллектора; высота щетки  $h_{\mu}$  [мм] *k*  $\frac{u_{k}}{t_{k}}$  $\frac{b_{_{{u_{\ell}}}}}{\cdot}$  =  $\qquad \qquad$  . Площадь рабочей поверхности одной щетки  $S_{1u}$  [ $uu^2$ ] <sup>2</sup> *<sup>S</sup>*<sup>1</sup><sup>щ</sup> мм . Общее число щеток на рабочей поверхности коллектора:  $n_w = \frac{\sum S_w}{n_w} =$ щ  $\frac{u}{\cdot}$ <sup>щ</sup> *S S n* 1 . Так как машина имеет  $2^*p=$  и щеткодержателя, то принимаем  $n_{u} =$ , а в каждом щеткодержателе по одной щетке. Тогда  $[A / c M^2]$  $I_{1u} * n_{u} = [c u^2], \ \ j_{u} = \frac{2 * T_{a u \omega}}{\sum S_{u}} = [A/c u^2]$  $S_w = S_{1w} * n_w = [c M^2], j_w = \frac{2 * T}{\sum_{n}}$ щ  $\sum S_{u_i} = S_{1u_i} * n_{u_i} = [c M^2], \ \ j_{u_i} = \frac{\sum_{i=1}^{N} I_{anow}}{\sum_{i=1}^{N} S_{u_i}} = [A / c M^2]$ 

По условиям коммутации ширина щетки  $\epsilon_{\mu}$  не должна превышать  $(0.55 - 0.7) * (\tau - \epsilon_{\nu})$ , где  $\epsilon_{\nu}$  - длина дуги полюсного наконечника главного полюса по окружности статора. Так как  $a_p = \frac{b_p}{\tau}$  $\frac{p}{2}$  $\mathbf{r}$ в  $a_p = \frac{\sigma_p}{\tau}$  принято ранее, то  $\epsilon_p = a_p * \tau$  [*мм*]  $=$  . Поверяем указанное требование:  $\epsilon_{u}$  =

. The contract of the contract of the contract of the contract of the contract of the contract of the contract<br>The contract of the contract of the contract of the contract of the contract of the contract of the contract o

 [мм], принятая ширина щетки не превосходит рекомендуемого размера. Окружная скорость на рабочей поверхности **KOЛЛЕКТОРА:**  $V_k = \pi * D_k * \frac{n_{\text{max}}}{60}$  [*M* / *c*]

При *D*<sub> $<sup>k</sup>$  ≤ 0.2 [м] можно применять корпус коллектора из пластмассы, при</sub></sup>  $D_k$  ≥ 0.21 [м] следует применять коллектор арочного типа с металлическим разъемным корпусом, последний принят в проектируемой машине. Длина рабочей поверхности коллектора:  $l_k = l_m + 8$  [мм]

1.5 Определение размеров главного и дополнительного полюсов, станины

Величина воздушного зазора между наконечником главного полюса и внешней поверхностью ротора определяется из выражения:

 $\left[ \mathcal{M}\right]$ \*  $A * a_p * 10^{-6}$ В  $\delta = \frac{K_{\delta} * A * \epsilon_{p}}{P}$  $\overline{a}$ −  $=\frac{R_{\delta}^{B}+R_{\delta}^{B}-R_{\delta}^{B}}{B_{\delta}}$  [*м*], где  $K_{\delta} = 0.46 - 0.5$  при полузакрытых пазах ротора;  $K_{\delta} = 0.43 - 0.46$  при открытых пазах ротора с пазовыми клиньями;  $K_{\delta} = 0.35 - 0.4$  при открытых пазах с проволочными бандажами; при этом находим минимальную величину зазора. Отсюда  $\delta$  = = [мм]; для ослабления влияния реакции якоря на поле главных полюсов принимаем  $\delta$  =

$$
= \qquad \text{[MM]}.
$$

На рис. 11 показаны основные размеры главного полюса машины. Сердечник главного полюса штампуют с уширением к зазору (с наконечником) из листов электрической стали 3411 толщиной 1 мм или 0,5 мм. Листы скрепляют заклепками. Полюсы крепят к станине болтами. Ширина сердечника главного полюса b<sub>г</sub> рассчитывается с учетом рассеяния магнитного потока. Коэффициент рассеяния при 2\*р=4,6 можно принять равным 1,2. Тогда:  $r = K_c * l_a * B_r$  $b_r = \frac{1.2 * \Phi}{r}$  $=\frac{1.2 * \Phi}{K_c * l_a * B_r}$ , где  $K_c$ - коэффициент заполнения сталью сердечника главного полюса; *B<sub>r</sub>* = 1.6 − 1.7 [*T*<sub>*n*</sub>] - допустимая индукция в стали сердечника; при- $H$ *H* $A$ **n** $B_r = 1.7$   $[T_{\pi}], b_r =$  [cm], ширину выступа  $b_{\scriptscriptstyle n z}$  наконечника главного полюса принимают:  $b_{\mu} = (0,1 - 0,15) * b_{\mu}$  [*cm*] , принимаем  $b_{\mu}$  = [cм], с обеих сторон одинаковая ширина выступов, длина дуги наконечника –

$$
b_p = [CM].
$$

По кривой рис. 12 выбираем высоту *h<sub>r</sub>* главного полюса в зависимости от *D<sub>a</sub>*. Находим *h<sub>r</sub>* = [см]. Высоту наконечника *h<sub>нг</sub>* главного плюса выбираем из условия, что магнитная индукция в его сечении  $(h_{n} * l_{a})$  не превышала

$$
(1.8-1.9) [T_{\pi}], \text{ Orcoqa: } h_{n} = \frac{0.5 * B_{\delta} * (b_{p} - b_{r})}{1.9 * l_{a} * 10} = [M],
$$

принимаем  $h_{\mu z}$  = [м]. Площадь поперечного сечения сердечника главного полюса:  $S_r = K_c * b_r * l_a$  [ $c M^2$ ]

Станину изготавливают из стального литья (цельнотянутой трубы или сваренной продольно листовой стали), к ней приваривают фундаментные лапы из сортового стального проката. Материал станины – Сталь 3. Допустимая индукция до 1,3 [Тл]. Выходя из сердечника главного полюса, магнитный поток Ф разделяется на две стороны, через сечение станины  $(h_c * l_c)$  проходит половина потока главного полюса. Сечение ярма станины:  $S_c = \frac{1.2 * \Phi}{2 * B_c}$  [ $c M^2$ ]  $S_c = \frac{1.2 * \Phi}{2 * B}$  [*cm*<sup>2</sup>] S . Максимальная длина станины:  $l_c = l_a + 8$  [*cm*]  $l_c$ = . Радиальная высота станины:  $h_c = \frac{S_c}{I_c}$ = *c <sup>c</sup> l*  $h_c = \frac{S_c}{I} =$  [cm].

*c*

Наружный диаметр станины:  $D_c = D_a + 2 * (\delta + h_r + h_c) =$ 

 $=$   $[\text{cm}]$ .

 Добавочный полюс выполняют цельным или собирают из штампованных стальных листов. Сердечник полюса может быть отлит из стали, материал - Сталь 3. Наконечник полюса служит для поддержания катушки, его выполняют из немагнитного материала и крепят заклепками к сердечнику полюса. У машин большой мощности сердечник собирают из листовой стали (марки 3411) толщиной 1 [мм]. На рис. 13 показаны основные размеры добавочного полюса. Воздушный зазор под добавочным полюсом:  $\delta_{\delta} = (1.5 - 2) * \delta$  $=$  [мм], принимаем  $\delta_{\theta} =$ . Сердечник добавочного

полюса должен разместиться в пространстве -  $\frac{(\tau - \epsilon_p)}{2}$  = 2  $\frac{(\tau - \epsilon_p)}{2}$  = [MM].

Для ширины добавочного полюса  $\epsilon_{\theta}$  в этом пространстве отводится - $(0.65 - 0.75) * 3$  [*cm*] = принимаем:  $\epsilon_{\alpha}$  = [cм], осевая длина добавочного полюса -  $l_{\partial} = l_r = l_a =$  [см]. Сечение стали сердечника:  $S_{\partial} = b_{\partial} * l_{\partial}$  [*см*<sup>2</sup>]  $=$  . При допустимой для Стали 3 индукции  $B_0 = 1,3$  [T<sub>n</sub>] расчетную принимаем равной [Тл], магнитный поток полюса:  $\Phi_{\delta} = S_{\delta} * B_{\delta}$  [*B*б] = . Расчетная ширина полюсного наконечника:  $\epsilon_{\mu\lambda} = \epsilon_{\lambda} + 2 * \delta_{\lambda} = [M M]$ , длина наконечника:

 $l_{\mu\partial} = l_a + (5+10)$  [*MM*] , высота:  $h_{\mu\nu} = [MM]$ , высота сердечника добавочного полюса -  $h_{\rho} = (h_r + \delta) - (\delta_{\rho} + h_{\rho})$  [*cm*]

Из табл. 8, представляющей данные по кривой намагничивания Сталь 3, на-[Тл] напряженность магнитного поля  $H_0 =$ ходим при  $B_{\delta}$  =  $[A/m]$ . Магнитодвижущая сила обмотки возбуждения добавочного полюса  $F_{\delta}$  у машин без компенсационной обмотки приближенно может быть найдена по:  $F_{\delta} = (1,2-1,4) * A * (\frac{\tau}{2})$  [A]. Тогда  $F_{\delta} =$ [A]. Число вит-

ков полюса:  $W_0 = \frac{F_0}{I} =$ . Для исполнения машины 1Р22 рекомендуется плотность тока в проводнике обмотки -  $j_0 = 4.5 - 6.5 [A / \mu M^2]$ , принимается  $j_{\phi} = 5.5 [A / \mu m^2]$ . Тогда сечение проводника  $S_{\phi} = \frac{I_{\text{anow}}}{i} = [\mu m^2]$  $=$ 

. Принимаем провод прямоугольного сечения марки ПЭТВП. По табл. 3 выбираем провод: сечение –  $S_{o,a}$  [*мм*<sup>2</sup>], a= [*мм*], в=  $\lceil$ *MM* $\rceil$ ; pa3Meры с изоляцией  $a = [a \omega]$ ,  $B = [a \omega]$ ,  $\Delta u =$ [мм]. Средняя длина одного витка:  $l_{oo} = 2*(\epsilon_{o} + l_{a}) = [ca]$ . Полная длина обвозбуждения всех добавочных полюсов:  $L_{\infty} = 2 * p * l_{\infty} * W_{\infty} = [M]$ МОТКИ . Сопротивление обмотки при температуре  $\theta = 20^0$  С:  $R_{\theta} = \frac{L_{\omega}}{57 * 10^6 * S_{\phi}} = [OM]$ . При температуре 75<sup>0</sup> С:  $R_{q75} = 1,22 * R_{q} = [OM]$ . Масса меди обмотки:  $m_{oo} = 8900 * L_{oo} * S_{oo} = [\kappa z]$ 

После изготовления катушки ее размеры на сердечнике дополнительного полюса таковы:  $h_k$ [мм],  $\epsilon_k$ [мм],  $\cdot$ рядов по высоте и рядов по ширине.

1.6 Проверка условий коммутации

Чтобы обеспечить удовлетворительные условия коммутации, следует ограничить проникновение магнитного поля главных полюсов в зону коммутации. Для этого следует принять расстояние между главным и добавочным полюсом  $(\tau - \epsilon_n)$  более или равным  $(1,35-2)\epsilon_{n}$  при  $D_a \le 0.5$  [м]. При

 $D_a > 0.5$  [м] принимают  $(\tau - \epsilon_p) \ge (1.65 - 2)\epsilon_{k_3}$ , где  $\epsilon_{k_3}$ - ширина коммутационной зоны по окружности ротора ( $\pi D_a$ ). Ширина зоны коммутации определяется

$$
\text{TAK: } \epsilon_{\kappa_3} = \epsilon_{\kappa}^{\prime} + t_k^{\prime} * (H_n + \varepsilon_{\kappa} - \frac{a}{p}), \text{rge } \epsilon_{\kappa}^{\prime} = \frac{\epsilon_{\kappa} * D_a}{D_k} =
$$

укорочение шага обмотки ротора -  $\varepsilon_{k}$  = ,  $\varepsilon_{k}$  = K / 2 \*  $p - H_{\pi}$  \*  $y_{Z}$  = Z / 2 \*  $p - y_{Z}$  =

[мм]. Тогда проверяем межполюсное расстоя- $\equiv$ HHe:  $(\tau - \epsilon_p) = (1.35 - 2) * \epsilon_{k3} =$ [см]; у спроектированной машины  $(\tau - \epsilon_p)$  = [cm], что находится в допустимых пределах. Отношение  $\frac{\theta_{\kappa 3}}{(\tau - \theta_n)} =$ рекомендуется выдерживать в указанных пределах. В

данной машине-

### 2 РАСЧЕТ МАГНИТНОЙ ЦЕПИ ПРОЕКТИРУЕМОЙ МАШИНЫ

#### 2.1 Эскиз магнитной цепи, линейные размеры ее участков

Для расчета магнитной цепи достаточно выделить спектр машины, содержащий 1/2\*р часть ее поперечного сечения. Расчет ведется на пару главных полюсов, так как магнитная система у машины симметричная. На рис. 14 приведен эскиз магнитной цепи машины, включающий ¼ часть поперечного сечения. Пунктиром показана средняя линия магнитного потока пары главных полюсов. Магнитная цепь разделяется на несколько последовательно соединенных участков, каждый из которых имеет свои линейные размеры, поперечное сечение и одинаковую напряженность магнитного поля по длине участка. Это следующие участки: воздушный зазор между полюсом N и ротором, сердечник этого полюса, ярмо станины, сердечник полюса S, воздушный зазор между полюсом S и ротором, зубцовая зона ротора под полюсом S, ярмо ротора, зубцовая зона ротора под полюсом N. Для расчета магнитной цепи следует знать: размеры участков (длину вдоль силовой линии, ширину по нормам к ней), площадь сечения (нормального к направлению силовой линии), магнитный поток главного полюса, магнитную индукцию в каждом сечении, напряженность магнитного поля по длине каждого участка.

2.2 Применение закона полного тока для расчета магнитной цепи машины

Для расчета магнитной цепи использовано уравнение полного тока для замкнутой цепи:  $F_{_{\mathit{H}}}$  =  $\oint H$  \*  $dl$  . Интеграл берут по контуру вдоль силовой линии магнитного потока (см. рис. 14). Правая часть этого уравнения представляется в виде суммы падений магнитного напряжения на указанных участках магнитной цепи:  $F_u = F_r + F_c + F_r + F_a$  [A].

Падение магнитного напряжения на двух участках воздушного зазора:

$$
F_{\delta} = H_{\delta} * 2\delta_{p}; \quad H_{\delta} = B_{\delta} / \mu_{0}; \quad \mu_{0} = 4 * \pi * 10^{-7} \text{ [}T_{H} / \text{m$];}
$$
\nMATHVTHA3 HHJYKU45 -  $B_{\delta} = \frac{\Phi}{S_{\delta}}; S_{\delta} = l_{\delta} * l_{a}; l_{\delta} = \epsilon_{p} + 2 * \delta = [\text{cm$];}$ 

\n $\delta_{p} = \delta + (\delta_{\text{maxc}} - \delta) / \delta = \delta + (2 * \delta - \delta) / \delta =$ 

\n[M]

Падение магнитного напряжения в сердечниках главных полюсов:  $F_c = H_c * 2h_c$ ;  $B_c = \Phi / S_c$ ;  $S_c = [M^2]$ ;  $\Phi = [B6]$ ;  $B_c = [T\pi]$ 

по табл. 9 при В<sub>г</sub>= [Тл] для листов стали 3411 толщиной 1 мм находим  $H_c = [A/M];$   $l_c = \frac{\pi * (D_c - h_c)}{2 * p} + h_c = [M],$   $F_c = [A]$ 

Падение магнитного напряжения в ярме статора:  $F_c=H_c l_c$ ; $B_c=\Phi/2S_c$ ; $S_c = [M^2]$  $\Phi$  = [B6]; B<sub>c</sub> =  $\sqrt{10}$ таб. 10 при  $B_c$ = [Тл] для литой Ст. 3 находим  $H_c$ =  $[A/m]; 1_c=$  $=\pi (D_c-h_c)/2p + h_c =$ 

 $E =$ 

Падение магнитного напряжения в зубцовой зоне ротора:  $F_z = H_z * 2 * l_z$ ;  $l_z = h_z =$  [MM]; зубцовое деление -  $t = \frac{\pi * D_a}{Z} =$ 

[мм]; магнитный поток через зубцовое деление -  $\Phi_1 = B_6 * t * l_a = [B6]$ ; диаметр расчетной зоны зубца - $\equiv$ 

$$
D_{1/3} = D_a - 2 * (h_z * 2/3) = [MM]; \, \mathcal{B}_{A1/3} = (\pi * D_{1/3} / Z) - \mathcal{B}_{\Pi} = [MM]
$$

поперечное сечение зубца на высоте 1/3 от основания этого зубца - $S_{1/3} = K_c * \mathcal{E}_{z1/3} * l_a = [M^2]$ ; ИНДУКЦИЯ В

3том сечении зубца - 
$$
B_{z1/3} = \frac{\Phi_1}{S_{1/3}} = [T\pi]
$$
 ; по

табл. 11 из данных кривой намагничивания стали марки 2211 при  $B_7$  [ $T_A$ ] = находим  $H_z = [A/M]$ ;  $F_z = [A]$ 

Падение магнитного напряжения в ярме ротора:  
\n
$$
F_a = H_a * l_s; l_s = \pi * d_s / 2 * p + h_a = [cM]; S_s = K_c * h_a * l_a = [cM^2]; B_a = \frac{\Phi}{2 * S_s} = [T\pi]
$$

; по данным табл. 11 при  $B_a =$  [Тл] для стали марки 2211 находим  $H_a = [A/M]$ ;  $F_a = [A]$ 

Падение магнитного напряжения в замкнутом контуре магнитной цепи машины:  $F_u = [A]$  (*Hau*большее падение магнитного напряжения обычно приходится на воздушный зазор от 60 до 90% всей суммы F<sub>u</sub>. У проектируемой машины:  $(\frac{F_{\delta}}{F_{\mu}}) * 100\% =$ ц  $(\frac{F_{6}}{F})*100\% =$ что соответствует норме.

 2.3 Определение параметров шпунтовой обмотки возбуждения главных полюсов

Магнитодвижущая сила обмотки параллельного возбуждения главных полюсов без учета поперечной реакции якоря *Faq* определяется из расчета падений магнитного напряжения на участках магнитной цепи: вном  $W_{_{\! H}}=2\, {}^*\, I_{_{\epsilon_{HOM}}}\, {}^*\, W_{_B} \, ;\,\, W_{_B}=\frac{q}{I_{_{\epsilon_{HOM}}}}\, .$  $F_u = 2 * I_{\text{grav}} * W_B$ ;  $W_B = \frac{F_u}{F}$  - число витков на

одном главном полюсе; это для машины с компенсационной обмоткой.

С учетом поперечной реакции якоря магнитодвижущая сила обмотки должна быть увеличена:  $F_e = K_s * (F'_B + F_{aq}), F'_B = I_{g_{HOM}} * W'_g$ 

магнитодвижущая сила обмотки из расчета магнитной цепи. При наличии добавочных полюсов щетки устанавливают на геометрическую нейтраль машины, поэтому продольная составляющая реакции якоря  $F_{ad}$  отсутствует.

Магнитодвижущая сила обмотки якоря возникает при нагрузке машины: [A], где  $W_c * S = W_c * K = W_a$  - чис- $F_a = W_c * S * i_{anow} / 2 * p =$ ло витков в обмотке якоря;  $W_a$  = коэффициент запаса по магнитодвижущей силы обмотки принимают -  $K<sub>2</sub> = 1,1-1,2$ . Поперечную размагничивающую составляющую  $F_{aq}$  от  $F_a$  находят по:  $F_{aq} = K_q * F_a$  $k$ фициент К<sub>а</sub> зависит от величины магнитной индукции в зубцах ротора  $(B_{z_{MMR}})$  и соотношения  $\frac{F_a}{F}$ . Для проектируемой машины:  $B_{z_{MMR}} = [T_A]; \frac{F_a}{F} =$ по кривой рис. 15 находим величину  $K_q =$ ; тогда  $F_{aa}$  = [A]. Для машины без компенсационной обмотки с  $=$ учетом размагничивающего действия реакции якоря F<sub>aq</sub> и коэффициента заmaca:  $F_e = 1.15 * (I_{\text{gmax}} * W_e' + F_{aq}) = [A]$ ;  $W_e = \frac{F_e}{I_{\text{gmax}}} =$ 

При исполнении машины 1Р22 допускаемая плотность тока в проводвозбуждения -  $j_e = 4.5 - 6[A/Mm^2]$ . Сечение провода: нике обмотке  $S_{\rm g} = \frac{I_{\rm g {\rm H} \alpha M}}{I} = [M M^2]$ бираем круглый медный изолированный провод марки ПЭТ-155: сечение- $\mu$ мм<sup>2</sup>; диаметр неизолированного провода – мм; диаметр изолированного

провода – 0,69 мм. Средняя длина витка обмотки:  $l_{\text{gcp}} = 2*(l_{r} - \theta_{r}) = [M].$ 

Полная провода обмотки возбужделлина HHS:  $L_e = 2 * p * l_{ecn} * W_e =$  $[M]$ . обмотки возбуждения при температуре  $20^0$  C. Сопротивление  $R_{_e} = L_{_e}/57*10^6*S_{_e} = [OM]$ ; сопротивление обмотки при температуре 75<sup>°</sup>C:  $R_{g75} = 1,22 * R_{g} = [OM]$ Масса меди в обмотке возбуждения на всех полюсах:  $m_e = 8900 * L_e * S_e = [\kappa z]$ 

Площадь поперечного сечения катушки, размещенной на сердечнике главного полюса и изготовленной из круглого изолированного провода с

диаметром  $d_u$ :  $S_k = W_s * d_u^2 = [mu^2]$ 

Размер этой катушки: высота -  $h_k = h_r - 8 =$ [мм], ширина -

 $\bullet$ 

$$
a_{k} = \frac{S_{k}}{h_{k}} =
$$
 [MM].  
Постоянная  $C_{l} = \frac{p*N}{60*a} =$  . Постоянная  

$$
C_{m} = \frac{p*N}{2\pi*a} =
$$

Отсюда:  $E_a = C_1 * n * \Phi = 15.6 * n * \Phi$  [B];  $M_{av} = C_u * I_a * \Phi = 149 * I_a * \Phi$  [H \* м]